# AT THE CROSSROADS OF ETHICS AND PRACTICE MANAGEMENT

Sheila M. Blackford
Hong Dao
Rachel M. Edwards

Professional Liability Fund
Practice Management Advisors

# Chapter 11

# AT THE CROSSROADS OF ETHICS AND PRACTICE MANAGEMENT

# TABLE OF CONTENTS

| PowerPoint Slides | 11- |
|-------------------|-----|
|                   |     |

To view these chapter materials and the additional resources below on or before October 30, 2019, go to <a href="www.osbplf.org">www.osbplf.org</a>, select Upcoming CLE, select Learning The Ropes, and click on program materials, under Quick Links. After October 30, 2019, select Past CLE, Learning The Ropes, and click on program materials, under Quick Links.

### Additional Resources

- a. PLF Practice Aids available at <a href="https://www.osbplf.org">www.osbplf.org</a> > Practice Management > Forms > View Forms by Category:
  - i. Trust accounting
    - 1. Accepting Credit Cards
    - 2. Client ledger card and trust journal
    - 3. Embezzlement Happens: Protect Your Firm
    - 4. Frequently Asked Trust Account Questions
    - 5. How to Set Up Your Trust Account in QuickBooks
    - 6. Notice to Financial Institutions- Opening an IOLTA Account in Oregon
    - 7. To Catch a Thief: How a Partner or Employee Can Steal from Your Firm

Page #

- 8. Trust Account Reconciliation
- ii. Docketing & Calendaring
  - 1. Calendaring Note
  - 2. Docket Control Follow-Up
  - 3. Docket Sheet
  - 4. Docketing and Calendaring Checklist
  - 5. Reminder and Tickler Systems
  - 6. State Court Rules
- iii. Client Relations
  - 1. Using Email in the Office
- iv. Conflicts of Interest
  - 1. Checklist for Avoiding Phantom Clients
  - 2. Conflict Disclosure and Consent Letters
  - 3. Conflict Informed Consent Checklists
  - 4. Conflict of Interest Self Audit
  - 5. Conflict of Interest Systems and Procedures

- 6. Declined Prospective Client Information Sheet
- 7. Lawyer Engages in Business Transaction with Client- Disclosure Letter
- 8. Request for Conflict Search and System Entry
- v. Cybersecurity and Data Breach
  - 1. Information Security Checklist for Small Businesses
  - 2. Notice to Clients re Theft of Computer Equipment
  - 3. Protect Client Information from Identity Theft
  - 4. Protecting Yourself and Your Law Firm from Data Breach Checklist
  - 5. Removing Metadata
- vi. File management
  - 1. File Closing Checklist
  - 2. File Retention and Destruction Guidelines
  - 3. New Client Information Sheet with Disclaimer
  - 4. Production of Client File
  - 5. Setting Up an Effective Filing System
  - 6. The Ethics of Electronic Client Files: Floating in the Cloud
- vii. Hardware and Software
  - 1. ABA Technology Resources
  - 2. Digital Signatures
  - 3. Disclaimers
  - 4. How to Backup Your Computer
  - 5. Technology Resources for Mac Users
- viii. Mail Handling
  - 1. Mail Handling- Paper Filing System
  - 2. Mail Handling- Paperless Filing System
  - ix. Paperless Office and Cloud Computing
    - 1. Checklist for Scanning Client Files
    - 2. Documenting Email as Part of the Client File
    - 3. Floating in the Cloud
    - 4. Is It Time to Go Paperless?
    - 5. Online Data Storage Providers
    - 6. Our Paperless World 2013
    - 7. Paperless in One Hour
    - 8. Retention of Electronic Records
    - 9. Saving Text Messages as Part of the Client File
- b. *InBrief* articles available at <u>www.osbplf.org</u> > Practice Management > Publications > In Brief:
  - i. January 2019- File Retention and Destruction Procedures: Additional Safeguards to Protect Your Firm from Lost or Exposed Client Data
  - ii. January 2019- Malpractice Risk Factors and How to Avoid Them Part II
  - iii. October 2018- Malpractice Risk Factors and How to Avoid Them
  - iv. April 2017- Unwanted Data: How to Properly Destroy Data in Hardware
  - v. December 2016- What's Backing Up Your Data?
  - vi. April 2016- Accepting Credit Cards
- c. Additional articles available in our bi-monthly blog, *InPractice*, at <u>www.osbplf.org</u> > Blog

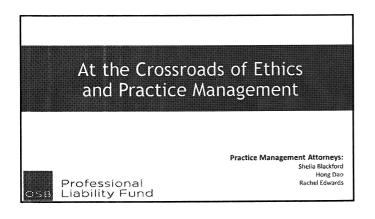

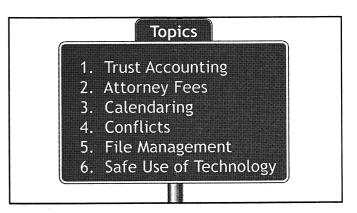

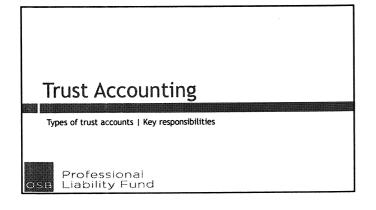

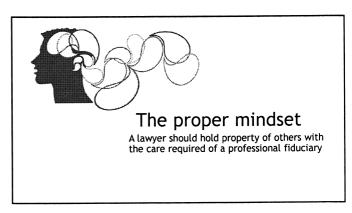

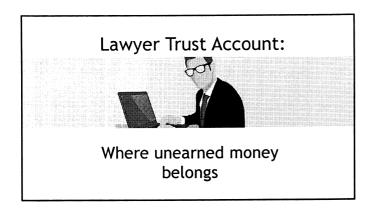

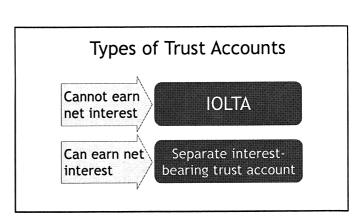

### Formula to calculate net interest:

Principal x Interest Rate/12 x Number of Months = Interest

Example: F

Principal = \$10,000 Interest rate = 5% Number of months = 1 Cost = \$25

Monthly fee = \$7.50

 $$10,000 \times .05/12 \times 1 = $41.67$ 

Net positive interest return:

\$41.67 - \$25 cost - \$7.50 fee = \$9.17

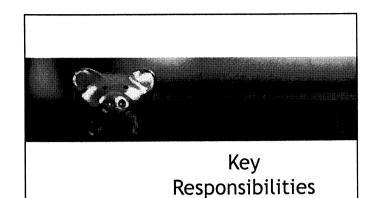

# . Keep funds separate . Do not commingle your money and clients' money in the same account . Do not use IOLTA to hide money from IRS, creditors, or divorcing spouse

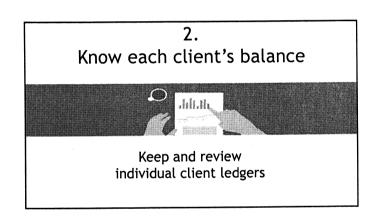

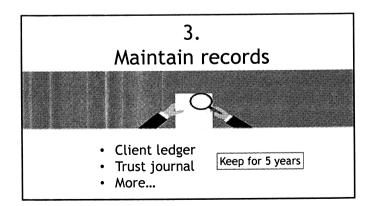

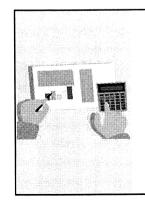

# 4. Wait for funds to be available

- Use 3-5-10 day rule
- Avoid overdrafts

# 

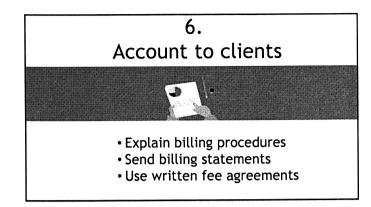

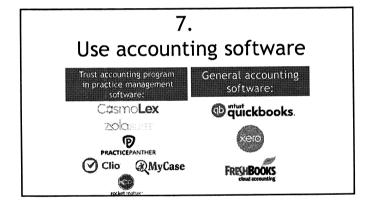

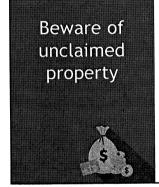

Take steps to find person
Return to whomever is "entitled" to it
Abandoned after 2 years
Report to DSL
Remit funds to OSB

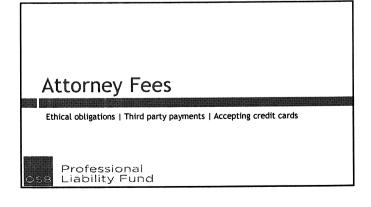

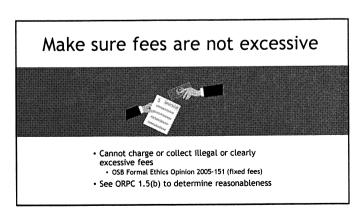

# Put it in writing

CAUTION

- 1. Contingent
- · Cannot be used in domestic relations or criminal matters
- · Comply with ORS 20.340
- 2. Earned upon receipt
  - Written
    - Will not be deposited into lawyer trust account
    - Entitled to refund

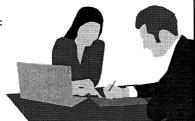

# Third party payments

- ORPC 1.8(f)
  - Client must provide informed consent

  - No interference with lawyer's independence of professional judgment or client-lawyer relationship
  - Maintain confidentiality (also see OSB formal ethics opinion 2005-157)
- · Specify in writing who receives refund

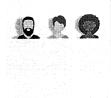

# Accepting credit cards

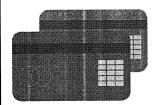

- OSB Formal Ethics Opinion 2005-172
  - If single merchant account, it must be a trust account
  - Truth in Lending Act
  - Set-up fees, monthly fees, or annual fees are the lawyer's responsibility

# Calendaring

Common issues | Tips to avoid missing deadlines

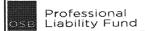

# Missed deadline common issues:

- Not entering deadlines
- Not knowing SOLs
- Miscalculating deadlines and SOLs
- Filing at the last minute
- Clerical errors
- Not verifying dates
- General neglect

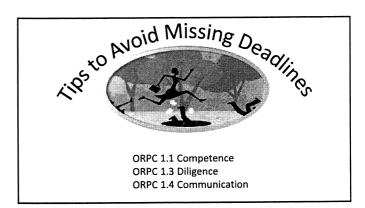

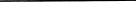

# 1. Use calendar to:Docket all deadlines and reminders

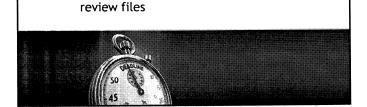

· Set recurring reminders to retrieve and

## What to Calendar?

SOLS and case-related deadlines

Client-imposed deadlines

Self-imposed deadlines

Court appearances

Appointments

# Good calendaring habits

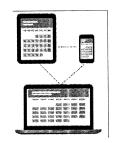

- Enter dates immediately
- Have one entry point
- Capture dates from email, intake sheets, incoming documents
- Synchronize calendars

2. Know statutes of limitations

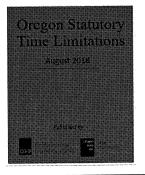

# 3. Know how to calculate deadlines

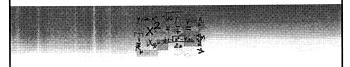

- Manually calculate
- Use rules-based calendaring software

# Rules-based calendaring software

| Stand-alone rules-<br>based calendaring<br>software | Practice management software integrates w/ stand-alone tools | Practice management<br>software w/ built-in<br>rules-based calendaring |  |
|-----------------------------------------------------|--------------------------------------------------------------|------------------------------------------------------------------------|--|
| LawToolBox                                          | HoudiniEsq                                                   | FIRM CENTRAL                                                           |  |
| ©<br>CALENDARRULES                                  | Clio ction/tep                                               | MICUS ABACUSLAW                                                        |  |

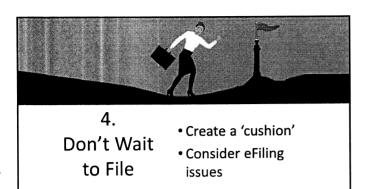

# 5. Double check entries

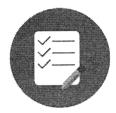

## Check for:

- Plain errors
- Typographical errors
- Omissions

# 6. eCourt Notices & Calendaring

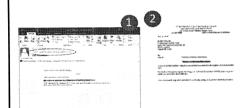

- 1. Notification via email
- 2. Link to court notice
- 3. Calculate deadline if necessary and calendar immediately

# Conflicts

Types | Imputation | System: What, How, When | Documentation

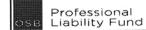

# Types of Conflicts

**ORPC 1.7: Current Clients** 

Watch self-interest conflicts, conflicts with personal interests, and conflicts with family interests.

ORPC 1.8: Current Clients Specific Rules

Need helpful examples of the Conflicts 'Shall Nots'? Look here!

ORPC 1.9: Duties to Former Clients

There are still duties owed! Recognize "interests that are materially adverse" and matters that are "substantially related."

# Imputation of Conflicts

ORPC 1.10: Imputation of Conflicts of Interest; Screening

Find out how to handle conflicts in your firm when any one of you would be prohibited from doing so by ORPC 1.7 or 1.9.

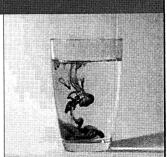

# The Golden Rules

- 1. Establish a reliable system
- 2. Know what to capture
- 3. Know <u>how</u> to use the system
- 4. Know <u>when</u> to run a conflict check
- 5. Document search and result

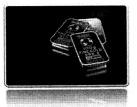

# Rule 1: Establish a Reliable System Manual System Software System

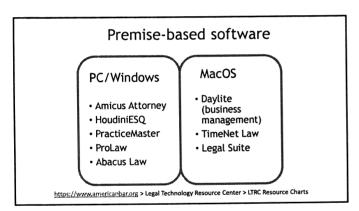

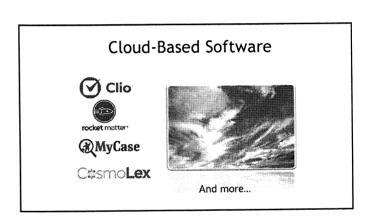

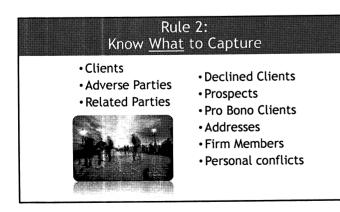

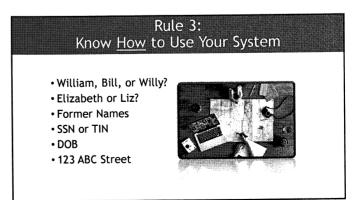

# Rule 4: Know When to Run a Conflict Check • At first contact • When the file is opened • Whenever a new party enters the case

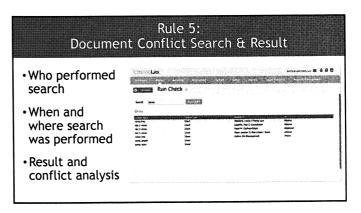

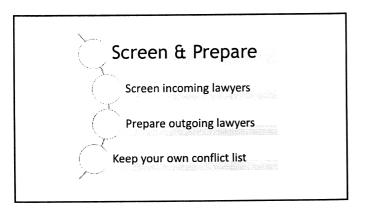

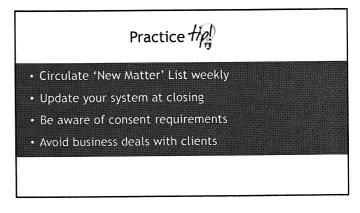

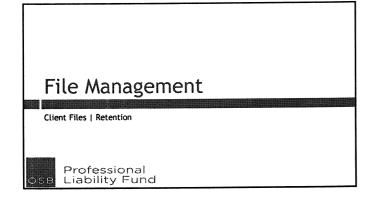

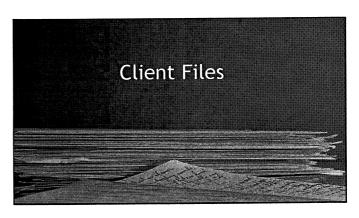

### What is the client file?

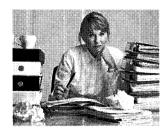

Oregon Formal Opinion No. 2017-192

Client Property: Duplication Charges for Client Files, Production or Withholding of Client Files

## Typical Documents to Keep in Client File

□Client Intake Form

☐Fee Agreement

□Conflicts of Interest

☐Timekeeping Records

□Engagement Letter

☐Billing Statements

□Nonengagement Letter

□Documents

□Disengagement Letter

□Records

□Correspondence

□Attorney Notes

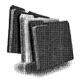

# How will you organize your client files?

- Consider setting up a system to organize and retrieve documents whether paper or digital
- Consider having a standard sub-file structure for each practice area
- Consider establishing file opening and closing procedures

# Retention

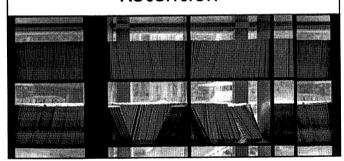

### **File Retention Guidelines**

- See our File Retention and
   Destruction Guidelines. Retain
   most files for at least 10 years
   but retain others over 10 years.
- Research and evaluate any additional factors particular to your practice area, cases, and clients.
- 3. Treat digital and paper files the

# Storage

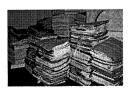

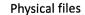

- Physical location
- Think 10 years ahead

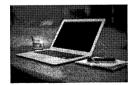

Electronic files

- · Hard drive or cloud
- · Think 10 years ahead

### It is never a good time to lose your data. Back it up. Devices Software Devices w/software Seagate Backup Plus drive External hard drive Windows Backup | MAC Western Digital My External solid state TimeMachine Acronis True Image Passport portable drive AOMEI Backupper Samsung T5 SSD Network attached EaseUS Todo Backup storage Backup server Cloud backup service (Backblaze, Carbonite, iDrive, SpiderOak)

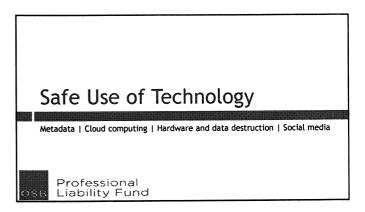

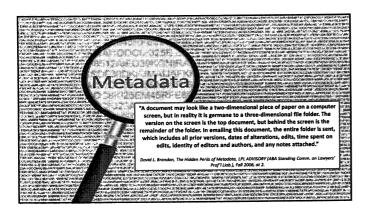

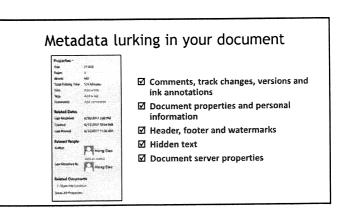

# "Oregon RPC 1.6(c) requires that a lawyer must use reasonable care to avoid the disclosure of confidential client information, particularly when the information could be detrimental to a client. With respect to metadata in documents, reasonable care includes taking steps to prevent the inadvertent disclosure of metadata, to limit the nature and scope of the metadata revealed, and to control to whom the document is sent. What constitutes reasonable care will change as technology evolves." OSB Formal Ethics Opinion No. 2011-187 period 2013

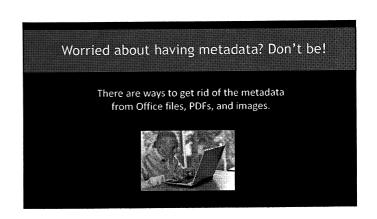

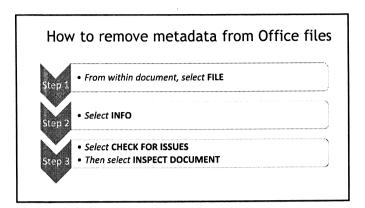

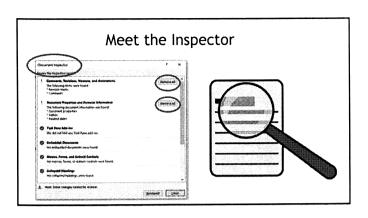

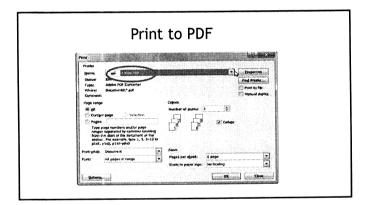

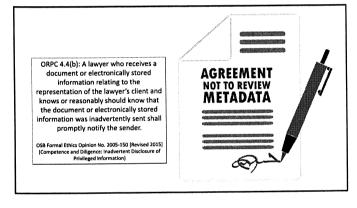

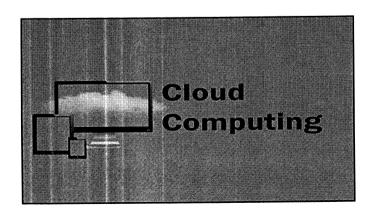

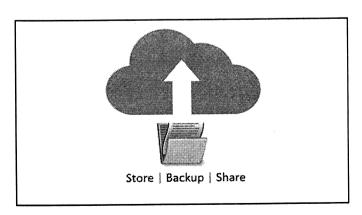

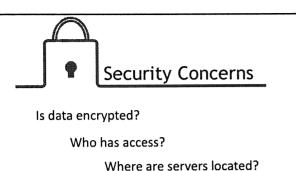

# Take reasonable steps: • Ensure storage company will reliably secure client data • Keep information confidential

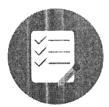

- Vet the vendors;
   and
- 2. Review terms of service and user agreements

OSB Formal Ethics Opinion 2011-188 (Third-Party Electronic Storage of Client Materials)

# Hardware and Data Destruction

**ORPC 1.6 Confidentiality** 

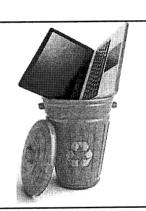

# Options to completely destroy data:

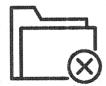

- 1. Use specialized software to overwrite data
- 2. Physically destroy the hard drive

# Software

### Data Destruction

- DBAN (Darik's Boot & Nuke)
- CBL Data Shredder
- HDDErase
- KillDisk

Use if you want to recycle, refurbish or donate computer

### File Shredder

- zDelete Eraser
- Freeraser
- File Shredder
- Secure Eraser

Use if you want to keep computer but permanently delete unwanted files

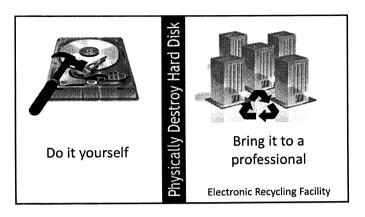

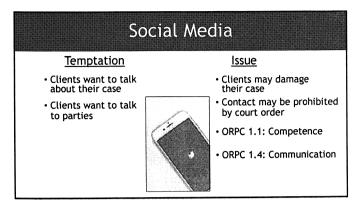

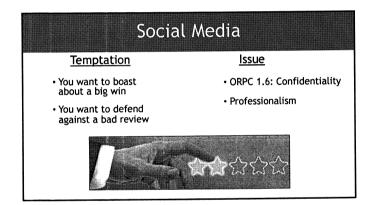

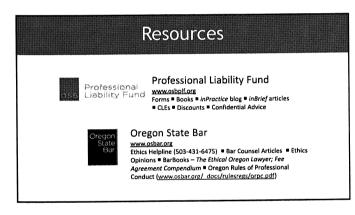

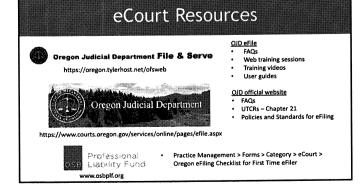

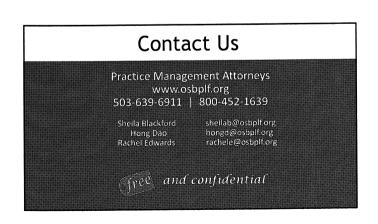